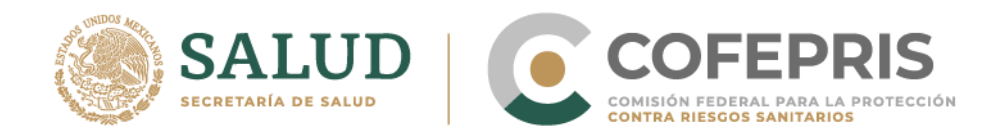

# **Instructivo de uso de e-Reporting Vacunas Notificación de Eventos Supuestamente Atribuibles a la Vacunación o Inmunización (ESAVI) (malestares ocasionados tras la vacunación) por parte de pacientes/consumidores y profesionales de la salud**

e-Reporting Vacunas es un formato estandarizado para la notificación ESAVI (malestares ocasionados tras la aplicación de vacunas), que fue desarrollado para facilitar la notificación por parte de profesionales de la salud y pacientes/consumidores. Las notificaciones ingresadas en este formato electrónico se transmiten directamente al Centro regional de Farmacovigilancia de cada entidad federativa y a la base de datos del Centro Nacional de Farmacovigilancia tan pronto son enviadas. La interfaz actualizada de e-Reporting Vacunas permite su uso en dispositivos móviles y tabletas.

# **Ingreso a e-Reporting Vacunas**

Puede ingresar a e-Reporting vacunas través de dos vías:

1) Mediante el siguiente enlace:

**<https://vaccine-primaryereporting.who-umc.org/mx>**

- 2) A través de la página web de la Cofepris
	- **a. <https://www.gob.mx/cofepris>**
	- b. En la pantalla principal, dentro de la sección "LIGAS DE INTERÉS", de clic en "**¿Te hizo daño un medicamento?**"
	- c. En la página ¿Cómo notificar una sospecha de reacción adversa? De clic en el enlace de e-Reporting Vacunas.

La pantalla inicial que se mostrará será la siguiente (*verificar que diga COFEPRIS)*:

**Nota: Antes de iniciar con el ingreso de la información, asegúrese de estar en el e-Reporting vacunas de México, confirmando que mencione ESAVI-COFEPRIS.**

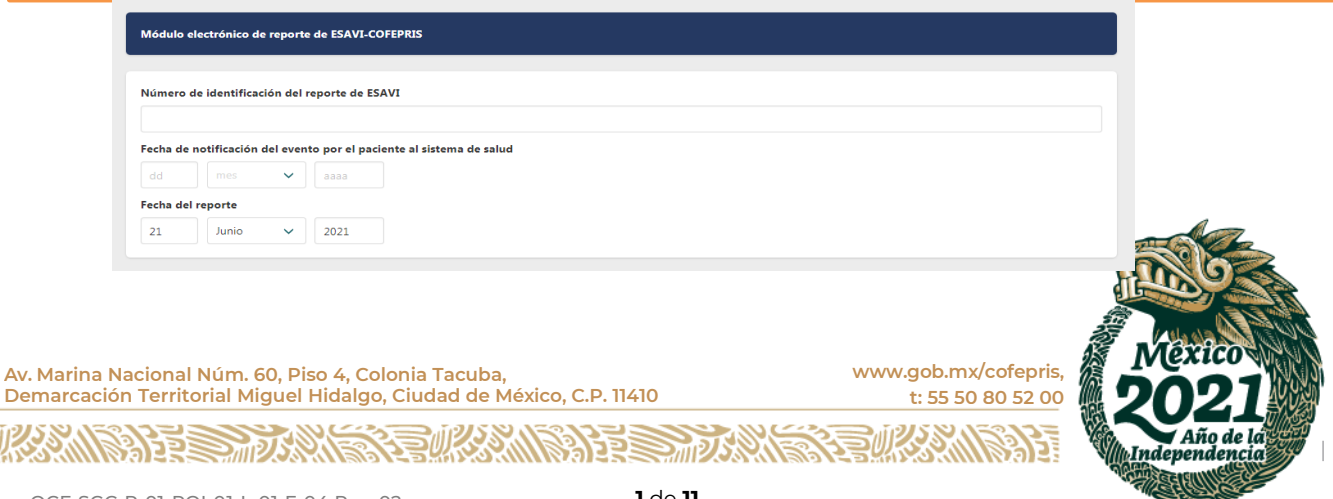

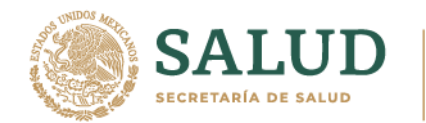

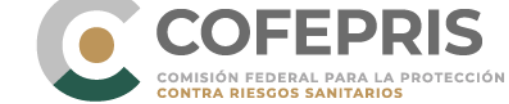

**En el presente instructivo encontrará campos marcados con un asterisco en color rojo (\*), los cuales son campos obligatorios para poder enviar el reporte. Si no cuenta con esta información, realice una búsqueda de ésta para poder concluir y enviar el reporte lo más completo posible.**

# **SECCIÓN: Módulo electrónico de reporte de ESAVI ›**

En esta sección ingrese información sobre el Reporte >

# **Apartado: Número de identificación del reporte de ESAVI**

Deje en blanco este campo. Este aparatado será llenado por el Centro Nacional de Farmacovigilancia o por el Centro Estatal de Farmacovigilancia correspondiente.

## **Apartado: Estado al cual desea notificar\***

En este apartado se desplegará un listado de las 32 entidades federativas del país, seleccione el estado en el que se está realizando el reporte.

# **Apartado: Fecha de notificación del evento por el paciente al sistema nacional de salud**

Si este caso ya fue reportado por el paciente o el profesional a su centro salud, hospital o área de epidemiología del sistema nacional de salud, proporcione la fecha de reporte. Coloque la fecha en el formato dd/mm/aaaa

Si no ha sido reportado con anterioridad al sistema nacional de salud y el notificador es un profesional de la salud: coloque la fecha (en el formato dd/mm/aaaa), cuando fue informado del caso por primera vez por el paciente, familiar del paciente u otra persona.

Si usted es el paciente que notifica el caso y no lo ha reportado con anterioridad al sistema nacional de salud: coloque la fecha de llenado del reporte.

## **Apartado: Fecha de reporte.**

Este campo se llena automáticamente con la fecha actual en la que se está llenando el reporte. No se debe modificar.

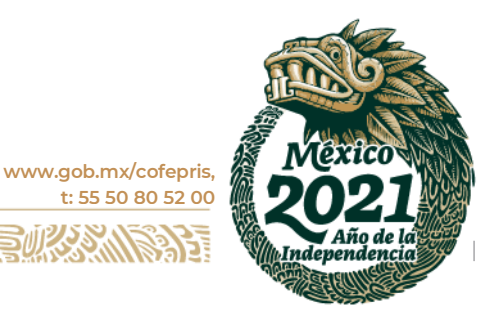

**Av. Marina Nacional Núm. 60, Piso 4, Colonia Tacuba, Demarcación Territorial Miguel Hidalgo, Ciudad de México, C.P. 11410**

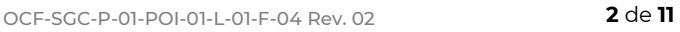

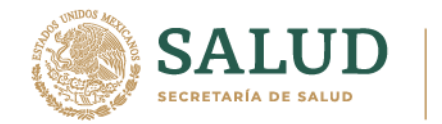

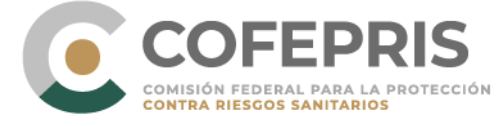

# **Apartado: Vacuna.**

En esta sección proporcione la información de la(s) vacuna(s) que se le administró. Incluya la siguiente información:

**Nombre de la vacuna (Patente o genérica) \*:** Coloque en este campo de texto libre el nombre de la vacuna, ya sea la marca comercial o genérica, o ambas, si cuenta con la información.

 Puede verificar la información en el comprobante de vacunación o cartilla de vacunación.

### Ejemplo:

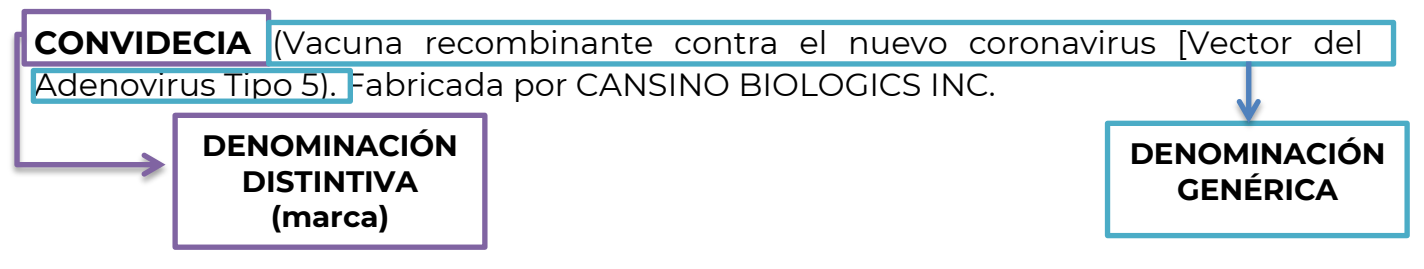

**Enseguida encontrará la siguiente casilla:**

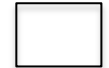

Probablemente causante del evento

Habilite la casilla si usted considera que la vacuna que está reportando fue la que ocasionó el evento (s) (malestar). En caso de que solo reporte una vacuna, habilite necesariamente esta casilla; si su reporte contiene más de una vacuna, elija cual es la sospechosa de ocasionar el evento y habilite la casilla.

**Fabricante:** Coloque el laboratorio farmacéutico que le mencionaron cuando le aplicaron la vacuna o puede revisar esta la información en el comprobante de vacunación o en la cartilla de vacunación.

Ejemplo:

CONVIDECIA (Vacuna recombinante contra el nuevo coronavirus [Vector del Adenovirus Tipo 5). Fabricada por: CANSINO BIOLOGICS INC.

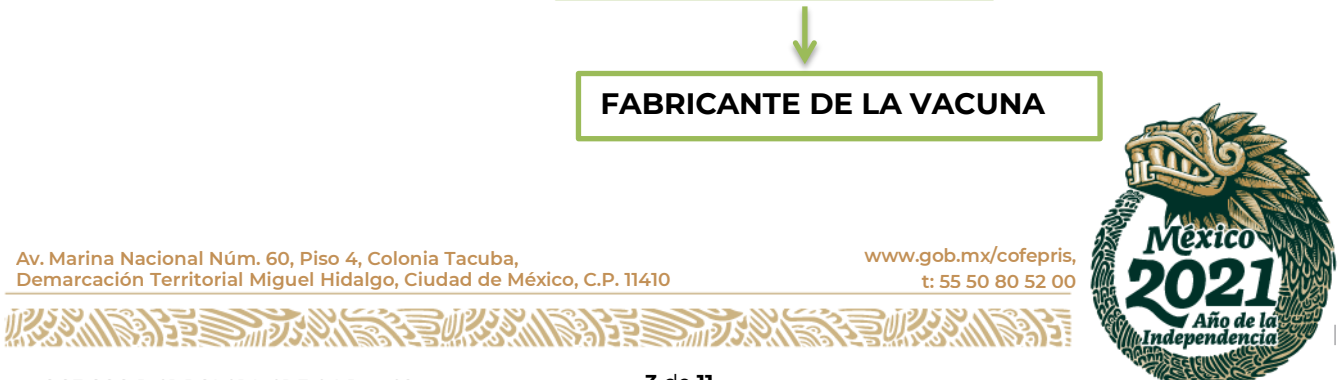

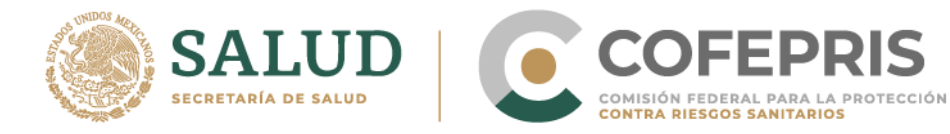

**Fecha y hora de aplicación\*:** Coloque la fecha (formato dd/mes/aaaa) y hora (en formato 24 horas) de aplicación de la vacuna.

**Número de dosis\*:** Coloque el número de dosis que le corresponde a la vacuna aplicada. Ejemplo: 1ª dosis, 2ª dosis, 3ª, etc. Si fue dosis única, elija 1ª dosis.

**Número de lote\*:** Coloque el número de lote, puede revisar esta información en el comprobante de vacunación o en la cartilla de vacunación.

Si desconoce el número de lote habilite la casilla siguiente**\***:

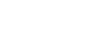

Número de lote desconocido

Vacuna

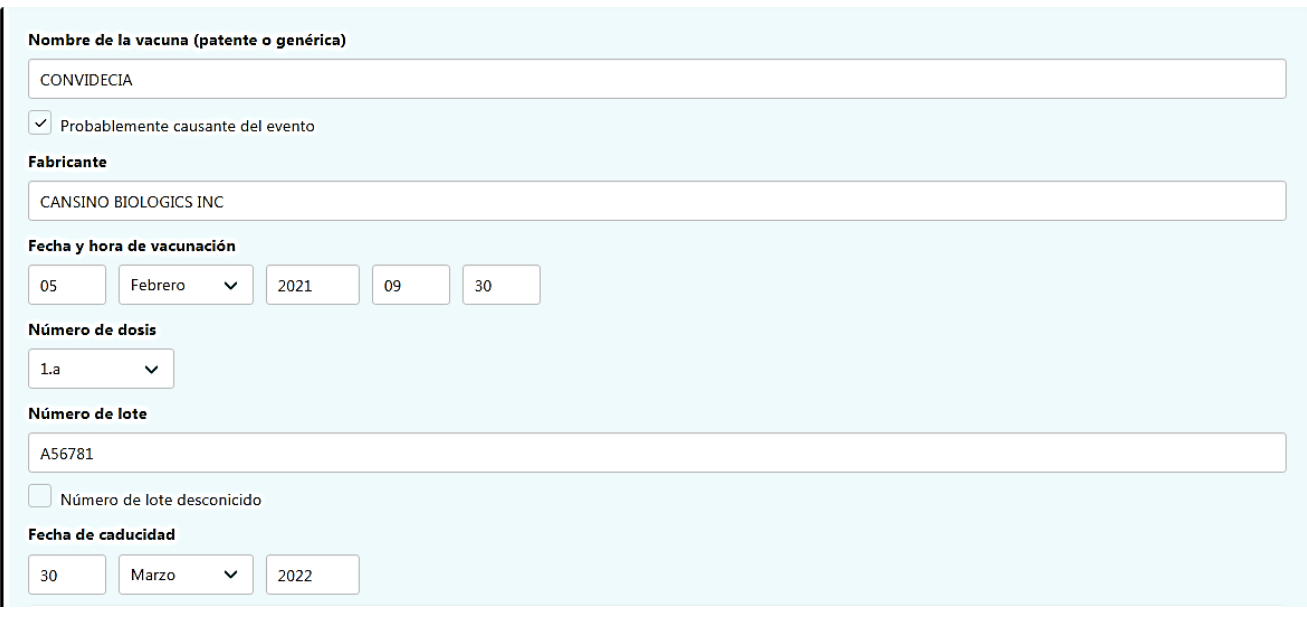

### **Apartado Diluyente**

Esta información solo es aplicable a las vacunas que requieren reconstituirse antes de su aplicación. Proporcione la siguiente información.

**Nombre del diluyente:** Coloque el nombre del diluyente de la vacuna aplicada.

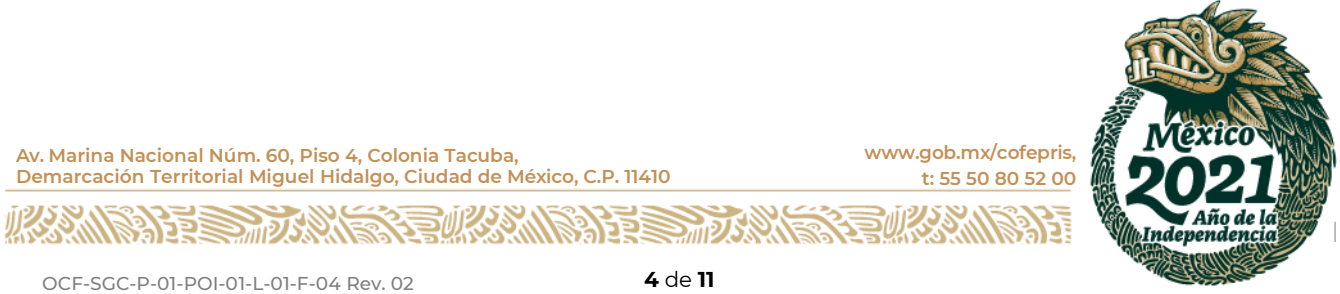

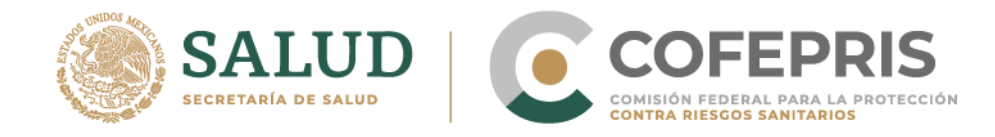

**Lote de diluyente/número de lote del diluyente:** Coloque el número de lote de la vacuna aplicada.

**Fecha de caducidad del diluyente:** Coloque la fecha de caducidad del diluyente en caso de contar con la información.

**Fecha y hora de reconstitución:** Coloque la fecha (formato dd/mes/aaaa) y hora (formato 24 horas) en la que se realizó la reconstitución en caso de contar con la información.

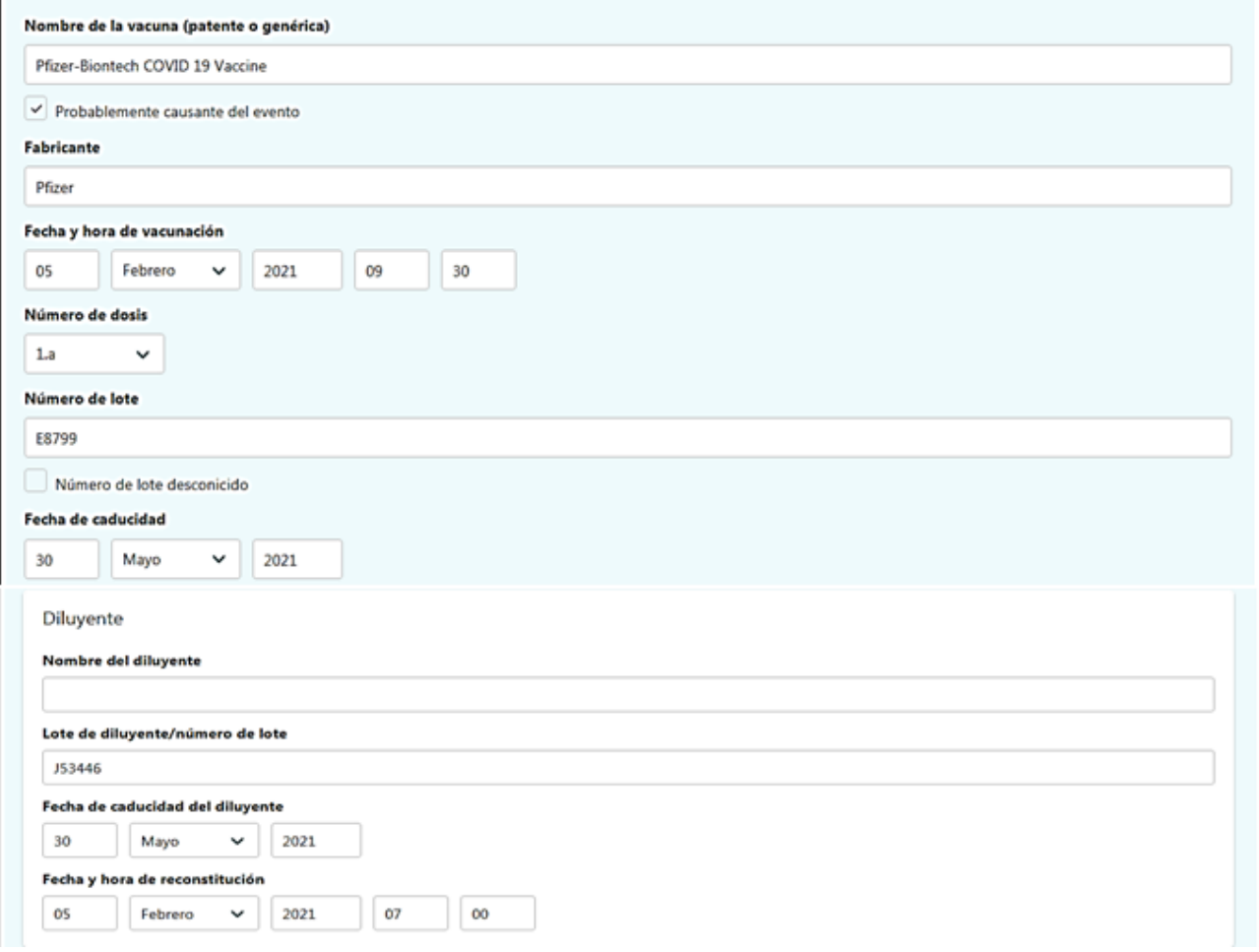

Si se aplicó más de una vacuna, de dar clic en el botón  $\left\lfloor \frac{\text{Agregar vacuum}}{\text{Agregar vacuum}} \right\rfloor$  y registre la información de la(s) otra(s) vacuna(s) aplicadas de acuerdo con lo explicado anteriormente.

**Av. Marina Nacional Núm. 60, Piso 4, Colonia Tacuba, Demarcación Territorial Miguel Hidalgo, Ciudad de México, C.P. 11410** **[www.gob.mx/cofepris,](http://www.gob.mx/cofepris) t: 55 50 80 52 00**

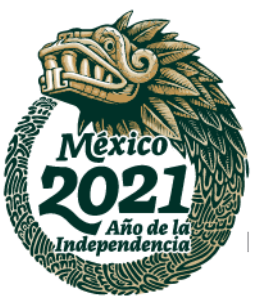

**MISSERS MEAS** 

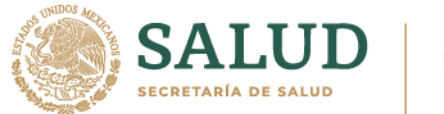

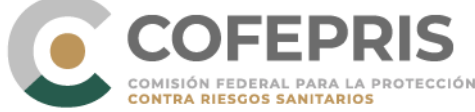

# **SECCIÓN: EVENTO ADVERSO**

### **Apartado: Evento adverso\*.**

En esta sección debe colocar individualmente, el (los) evento (s) o reacción (es) que se presentaron.

En caso de que se haya presentado más de uno evento o reacción, oprima el botón

Agregar evento

Repita este paso tantas veces como sea necesario.

### Ejemplo:

#### Evento adverso

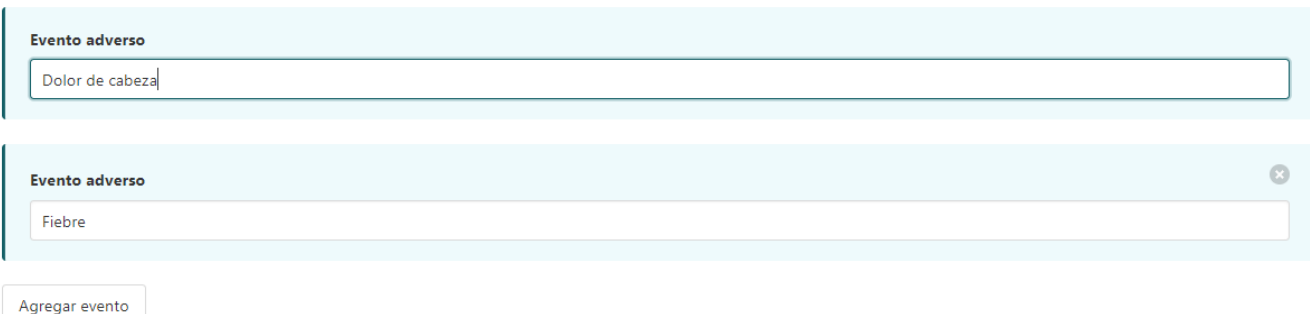

## **Apartado: Descripción del ESAVI (signos y síntomas)**

En esta sección describa con sus propias palabras o lo expresado por el paciente de forma cronológica, cualquier malestar, signo, síntoma, enfermedad, síndrome, diagnóstico o resultado anormal de laboratorio que sospeche han sido causados por la vacunación. Incluya detalles relevantes de los eventos, fechas, otros medicamentos utilizados, u otra situación relevante que aporte información de utilidad para analizar el caso.

Incluya también los medicamentos (información sobre el número del lote del (los) medicamento(s) y su fecha de caducidad en el formato dd/mm/aaaa) administrados al paciente para contrarrestar los eventos/malestares.

Descripción del ESAVI (signos y síntomas)

Acudí al centro de vacunación designado, el día 05 de feberero de 2021. Me aplicaron la vacuna a las 9:30 y estuve en observación hasta las 10:00. Regrese a mi casa y a las 2 de la tarde de ese mismo día inicie con fiebre y dolor de cabeza. A las 8 de la noche como no se aliviaban el dolor y la fiebre, tome una tableta de 500 mg de Paracetamol. Media hora después de la toma ya había disminuido la fiebre y el dolor de cabeza. Paracetamol 500 mg. Tableta. Caducidad 06-2022. **[www.gob.mx/cofepris,](http://www.gob.mx/cofepris) Av. Marina Nacional Núm. 60, Piso 4, Colonia Tacuba, Demarcación Territorial Miguel Hidalgo, Ciudad de México, C.P. 11410 t: 55 50 80 52 00**

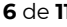

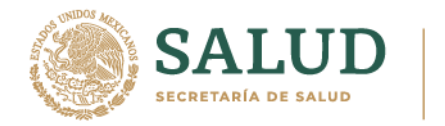

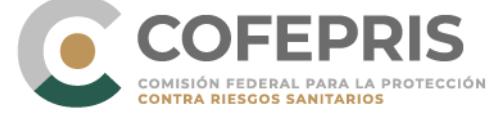

## **Apartado: Fecha y hora de inicio del ESAVI\*.**

En esta sección coloque la fecha, en el formato día/mes/año, en que comenzaron los eventos o reacciones.

### **Apartado: Grave\***

Seleccione la opción grave si los eventos cumplen con una o más de las siguientes condiciones de la lista desplegable:

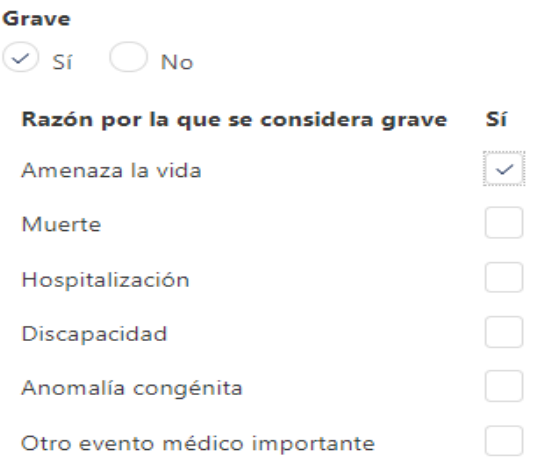

Si el evento o reacción presentada, no cumple con ninguna de las opciones anteriores, entonces deberá seleccionar la opción: no grave.

### **Apartado: Resultado\***

Seleccione el resultado de los eventos reportados:

#### **Resultado**

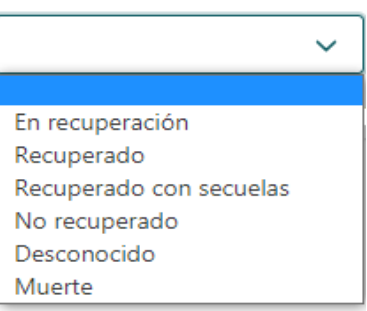

**Av. Marina Nacional Núm. 60, Piso 4, Colonia Tacuba, Demarcación Territorial Miguel Hidalgo, Ciudad de México, C.P. 11410** **[www.gob.mx/cofepris,](http://www.gob.mx/cofepris) t: 55 50 80 52 00**

**MISSERS MOSS** 

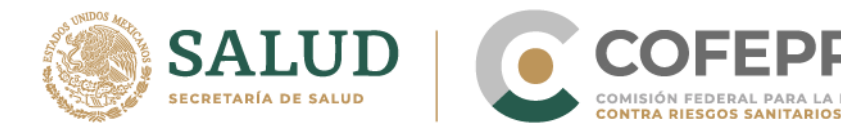

## **Apartado: Historia clínica (incluido el historial de reacciones similares u otras alergias), medicación concomitante y otra información relevante (por ejemplo, otros casos).**

Proporcione información de importancia de la historia clínica como son alergias, embarazo, lactancia, cirugía previa, si padece alguna enfermedad, si toma medicamentos para la enfermedad que padece y cuáles son, si tuvo una enfermedad previa a la vacunación o tomó algún medicamento para ésta , resultados de pruebas de laboratorio, entre otros.

Si el paciente presentó un evento similar con una dosis anterior de la vacuna reportada o con alguna otra vacuna, indíquelo en este campo.

## **SECCIÓN PACIENTE**

En esta sección proporcione la información de identificación del paciente.

**Iniciales**: coloque en mayúsculas la primera letra del apellido paterno, seguida de la primera letra del apellido materno y por último la primera letra del (los) nombre(s).

Ejemplo: José Juan Gonzales Allende

Deberá colocar las iniciales de la siguiente manera:

- Primera letra del apellido paterno= G
- Primera letra del apellido materno= A
- Primera(s) letra(s) del (los) nombre(s)= JJ

Quedando de la siguiente manera:

### **GAJJ**

- **Nombre:** Coloque el(los) nombre (s) del paciente.
- **Apellido:** Coloque los apellidos del paciente.
- **Calle:** Coloque la calle donde vive, si es un profesional de la salud deberá colocar el domicilio del paciente que le notifico el ESAVI.
- **Código postal:** Coloque su código postal.
- **Municipio/Alcaldía\*:** Coloque el municipio o alcaldía según corresponda.
- **Estado\*:** Coloque el estado de residencia del paciente.
- **Teléfono:** Coloque un número telefónico válido (celular o fijo) de contacto en caso de requerirse más información.

**Av. Marina Nacional Núm. 60, Piso 4, Colonia Tacuba, Demarcación Territorial Miguel Hidalgo, Ciudad de México, C.P. 11410** **[www.gob.mx/cofepris,](http://www.gob.mx/cofepris) t: 55 50 80 52 00**

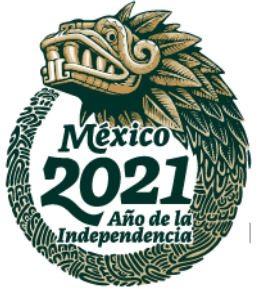

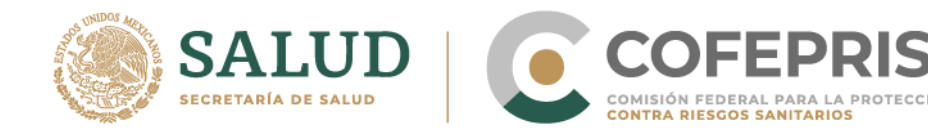

- **Sexo**: elija la opción según corresponda
	- o Masculino
	- o Femenino

Al seleccionar femenino se desplegarán las siguientes opciones:

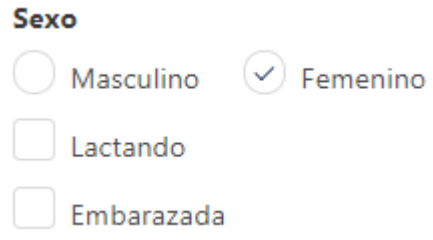

Elija alguna de las opciones si corresponde.

- **Fecha de nacimiento\***: indique la fecha de nacimiento del paciente, comenzando por el día, mes y año en el formato *dd/mm/aaaa*.
- **Edad al comienzo del evento/reacción\*:** Si no cuenta con la fecha de nacimiento, puede proporcionar la edad del paciente cuando presentó el evento/malestar tras la vacunación**.**

### **SECCIÓN: NOTIFICADOR**

Si Usted es el paciente que está notificando el caso, oprima el botón

Copiar información de la sección Paciente

. Al oprimirlo inmediatamente se copiará la

información capturada en la **Sección del Paciente**.

Si usted es un profesional de la salud quien notifica el caso, llene esta sección con la siguiente información:

- **Nombre:** Coloque su nombre o nombres.
- **Apellido:** Coloque sus apellidos
- **Título del notificador:** Proporcione la información acerca de su título: Médico cirujano, Licenciatura en Enfermería, Q.F.B., entre otros.
- **Institución:** Proporcione el nombre de la institución del sistema nacional de salud en la que labora**.**
- **Departamento:** Proporcione la información del departamento en el que labora: Urgencias, Unidad de Cuidados Intensivos, entre otros.

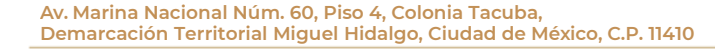

**[www.gob.mx/cofepris,](http://www.gob.mx/cofepris) t: 55 50 80 52 00**

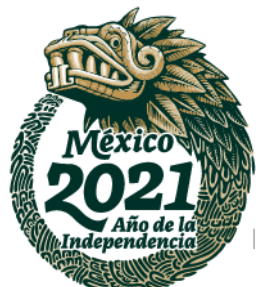

治理学师人

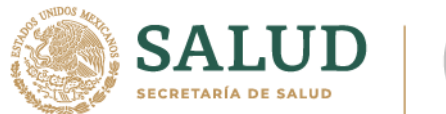

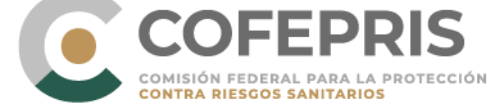

- **Profesión:** Seleccione su profesión; Médico, Enfermero, Farmacéutico, receptor de la vacuna (solo en caso de que el profesional de la salud sea el mismo quien recibe la vacuna o bien en caso de que sea el paciente sea el notificador), otro profesional no sanitario.
- **Calle:** Coloque la calle en donde se encuentra la institución.
- **Código postal:** Coloque el código postal de la institución.
- **Municipio/Alcaldía\*:** Coloque el municipio o alcaldía según corresponda, de la institución.
- **Estado\*:** Coloque la entidad federativa en donde se encuentra la institución.
- **Teléfono\*:** Coloque su número de teléfono (celular o fijo) si se requiriera contacto para más información.
- **Correo electrónico\*:** Coloque su cuenta de correo electrónico.

# **SECCIÓN: ESTABLECIMIENTO DE SALUD (LUGAR O CENTRO DE VACUNACIÓN)**

 $\checkmark$  Si un profesional de la salud es quien está llenando el reporte y trabaja en el centro de vacunación en donde se aplicó la vacuna y a donde acudió el paciente a informar el evento o reacción, oprima el siguiente botón:

Copiar información de la sección Notificador

Así, la información capturada en la sección **"Notificador"** se copiará en esta sección.

,

- $\checkmark$  Si usted es un paciente o un profesional de la salud que labora en un sitio diferente de donde se llevó a cabo la vacunación, proporcione la información del lugar de vacunación del paciente, con la siguiente información:
	- o **Nombre\*:** Coloque el nombre del lugar o centro de vacunación
	- o **Calle:** Coloque la calle del lugar o centro de vacunación
	- o **Código postal:** Coloque el código postal del lugar o centro de vacunación
	- o **Municipio/Alcaldía\*:** Coloque el municipio o alcaldía según corresponda, del lugar o centro de vacunación
	- o **Estado\*:** Coloque la entidad federativa del lugar o centro de vacunación
	- o **Teléfono:** Coloque el teléfono del lugar o centro de vacunación

## **SECCIÓN: Enviar ›**

Antes de enviar el reporte, verifique la información proporcionada. Si no ha proporcionado un dato obligatorio, los campos faltantes se marcarán en rojo y en la parte superior del botón "Enviar", aparecerá el siguiente mensaje:

**Av. Marina Nacional Núm. 60, Piso 4, Colonia Tacuba, Demarcación Territorial Miguel Hidalgo, Ciudad de México, C.P. 11410**

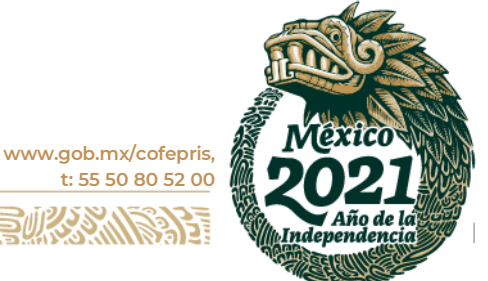

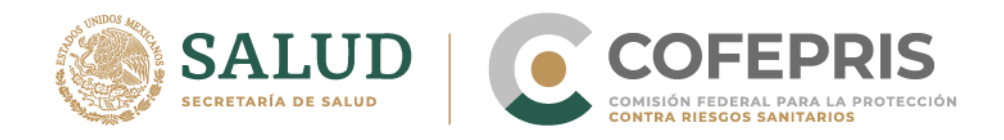

El reporte tiene errores de validación; por favor corríjalos antes de enviarlo

Al pulsar el botón *Enviar*, aparecerá el siguiente cuadro de diálogo a manera de confirmación de que su reporte ha sido enviado al Centro Nacional de Farmacovigilancia y al Centro Estatal correspondiente.

Reporte enviado con éxito

Número de caso: 00-786-833-135

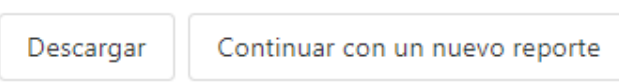

En este cuadro de diálogo tiene la opción de descargar el reporte realizado, mediante la opción "Descargar".

Utilice este mensaje y el identificador, así como el documento descargado como acuse de recepción del reporte.

**IMPORTANTE: El envío de toda notificación no representa necesariamente una relación causal entre la vacuna y los eventos o malestares presentados.**

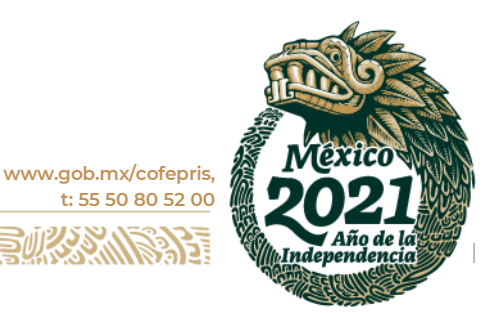

**Av. Marina Nacional Núm. 60, Piso 4, Colonia Tacuba, Demarcación Territorial Miguel Hidalgo, Ciudad de México, C.P. 11410**

**MIRA ERES ARX**